**CLASS : 12th (Sr. Secondary) Code No. 2008** 

Series : SS-M/2017 Roll No.

SET : D

# लेखाशास्त्र

# ACCOUNTANCY

[Hindi and English Medium ]

# ACADEMIC/OPEN

(Only for Fresh Candidates)

# (Evening Session)

Time allowed : **3** hours ] Time allowed : **3** hours ]

• कृपया जाँच कर लें कि इस प्रश्न-पत्र में मुद्रित प्रश्न 25(11+7+7) हैं।

Please make sure that the printed question paper are contains 25(11+7+7) questions.

• प्रश्न-पत्र में दाहिने हाथ की ओर दिये गये **कोड नम्बर** तथा **सेट** को छात्र उत्तर-पुस्तिका के मुख्य-पृष्ठ पर लिखें।

The **Code No.** and **Set** on the right side of the question paper should be written by the candidate on the front page of the answer-book.

• कृपया प्रश्न का उत्तर लिखना शुरू करने से पहले, प्रश्न का क्रमांक अवश्य लिखें।

# Before beginning to answer a question, its Serial Number must be written. • उत्तर-पुस्तिका के बीच में खाली पन्ना/पन्ने न छोड़ें।

- Don't leave blank page/pages in your answer-book.
- उत्तर-पुस्तिका के अतिरिक्त कोई अन्य शीट नहीं मिलेगी। अतः आवश्यकतानुसार ही लिखें और लिखा उत्तर न काटें।

Except answer-book, no extra sheet will be given. Write to the point and do not strike the written answer.

• परीक्षार्थी अपना रोल नं० प्रश्न-पत्र पर अवश्य लिखें। Candidates must write their Roll Number on the question paper.

( 2 ) **2008/(Set : D)** • कृपया प्रश्नों का उत्तर देने से पूर्व यह सुनिश्चित कर लें कि प्रश्न-पत्र पूर्ण व सही है, **परीक्षा के** उपरान्त इस सम्बन्ध में कोई भी दावा स्वीँकार नहीं किया जायेगा।

 Before answering the questions, ensure that you have been supplied the correct and complete question paper, no claim in this regard, will be entertained after examination.

सामान्य निर्देश :

- (i) यह प्रश्न-पत्र **तीन** भागों में विभाजित है : **भाग-अ :** अलाभकारी संस्थायें तथा साझेदारी खाते। **भाग-ब** : कम्पनी खाते एवं वित्तीय विवरणों का विश्लेषण। भाग-स : कम्प्यूटरीकृत लेखांकन।
- (ii) भाग-अ अनिवार्य है। परीक्षार्थी अपनी इच्छा से भाग-ब तथा भाग-स में से कोई एक भाग हल करें।
- (iii) **सभी** प्रश्न हल करने हैं। प्रत्येक प्रश्न के अंक उसके सामने दर्शाए गए हैं।
- (iv) प्रश्न संख्या 11, 17 व 18 में आन्तरिक छूट उपलब्ध है।

#### General Instructions :

- (i) This question paper is divided into **three** parts : Part-A : Not for Profit and Partnership Accounts. Part-B : Company Accounts and Analysis of Financial Statements. Part-C : Computerised Accounting.
- (ii) **Part-A is compulsory.** Candidates have to attempt any one part from **Part-B** and **Part-C** of their choice.
- (iii) All questions are to be attempted. Marks of each question are indicated against it.
- (iv) Internal choice is available in Ouestion Nos.  $11, 17$  and  $18$ .

# भाग $-3I$ PART – A (अलाभकारी संस्थायें एवं साझेदारी खाते)

#### (Not for Profit and Partnership Accounts)

- ( 3 ) **2008/(Set : D)** 1. लाभ-व्यय खाते तथा प्राप्ति व भुगतान खाते में एक अन्तर लिखें। 1 Give one difference between Income & Expenditure A/c and Profit & Loss Account.
- 2. साझेदारी अधिनियम 1932 की धारा 4 के अनुसार साझेदारी की परिभाषा बताएँ। 1 Give the definition of partnership according Sec. 4 of Indian Partnership Act, 1932.
- **3.** 'एक्स' और 'वाई' 3 : 2 के अनुपात में लाभ बाँटते हुए साझेदार हैं। 'जेड' को लाभ में  $\frac{1}{4}$ 1 हिस्से के लिए साझेदारी में प्रवेश दिया गया। 'जेड' ने अपना हिस्सा 'एक्स' तथा 'वाई' से बराबर प्राप्त किया है। नया अनुपात व त्याग अनुपात की गणना करें। 1 X and Y are partners sharing profit in the ratio of 3 : 2. Z was admitted with  $\frac{1}{4}$  $\frac{1}{4}$  share in profits which he acquires equally from X and Y. Calculate the sacrificing ratio and New Ratio.
- 4. 'ए', 'बी' और 'सी' 4 : 2 : 1 के अनुपात में लाभ बाँटते हुए साझेदार हैं। 'ए' के अवकाश ग्रहण करने पर 'बी' व 'सी' का अनुपात 3 : 1 रहेगा। लाभ प्राप्ति अनुपात ज्ञात करें।  $\,$  1 A, B and C are partners sharing profits in the ratio of 4 : 2 : 1. If the New Ratio of B  $\&$  C is 3 : 1 on the retirement of A. Calculate gaining ratio.
- $5.$  आहरण से आप क्या समझते हैं ?
- Write the meaning of drawings. 6. वसूली खाते तथा पुनर्मूल्यांकन खाते में *एक* अन्तर लिखें। 1 Write **one** difference between Realization Account and Re-Valuation

**2008/(Set : D)** P. T. O.

Account.

7. 31 दिसम्बर, 2015 को समाप्त होने वाले वर्ष के लिए क्लब के प्राप्ति तथा भूगतान खाते के भुगतान पत्र में वेतन की राशि  $24,000$  दिखाई गई है।

# आतिरिक्त सुचनाएँ:

भुगतान किए गए वेतन में वर्ष 2014 के ` 1,600 और 2016 के ` 2,400 सम्मिलित हैं। वर्ष  $2015$  का अदत्त वेतन  $\,$ े 3,200 है। वेतन से सम्बन्धित आँकड़े वर्ष 2015 को vk;&O;; [kkrs e sa n'kkZ,¡A 4

In the receipt and payment account of a club for the year ended December 31, 2015, the amount of salaries shown in the payment side is ` 24,000.

### Additional Informations :

Salaries paid include ` 1,600 for the year 2014 and ` 2,400 for the year 2016. Outstanding salaries for the year 2015 amounting to ` 3,200.

 Show the relevant date of salaries in the income and expenditure account for the year 2015.

8. 'ए' तथा 'बी' लाभ-हानि 3 : 2 में बाँटते हुए साझेदार हैं। उनकी पूँजी क्रमशः ` 50,000 तथा `  $25,000$  है। प्रत्येक साझेदार अपनी पुँजी पर  $10\%$  ब्याज पाने का अधिकारी है। 'ए' लाभ में से पुँजियों पर ब्याज घटाने के पश्चात लेकिन कोई भी कमीशन घटाने के पूर्व के लाभ का  $10\%$ कमीशन पाने का अधिकारी है। 'बी' लाभ में से पॅंजियों पर ब्याज तथा सभी कमीशन घटाने के बाद के लाभों का 8% कमीशन पाने का अधिकारी है। वर्ष के लाभ पुँजी पर ब्याज लगाने से पूर्व े 37.500 थे।

लाभ-हानि समायोजन खाता बनाइए। 4

A and B are partners in a firm sharing profits and losses in the ratio of 3 : 2 with a capital of ` 50,000 and ` 25,000 respectively. Each partner is entitled to 10% interest on capital. 'A' is entitled a commission of 10% on net profit remaining after deducting interest on capital but before charging any commission. 'B' is entitled a Commission of 8% of net profit remaining deducting interest on capital and after charging all commission. The profits for the year prior to calculation of interest on capital was ` 37,500.

( 5 ) **2008/(Set : D)**

Prepare profit and loss appropriation account.

- **9.** 'ए' और 'बी' 3 : 2 के अनुपात में लाभ बाँटते हुए एक फर्म में साझेदार हैं। उनकी पूँजी क्रमशः ` 1,60,000 तथा ` 1,00,000 है। 'सी' को नए साझेदार के रूप में फर्म में प्रवेश दिया। 'सी' अपने  $\,\frac{1}{5}$  $\frac{1}{\epsilon}$  भाग के लिए ` 1,20,000 पूँजी के रूप में लाता है। नये लाभ-हानि अनुपात की गणना करें तथा बिना ख्याति खाता खोले ख्याति से सम्बन्धित प्रविष्टि कीजिए। 4 A and B are partners in a firm sharing profits and losses in the ratio of  $3:2$ . Their capital are ` 1,60,000 and ` 1,00,000 respectively. They admit 'C' as a new partner. 'C' brings in ` 1,20,000 as this capital 5  $\frac{1}{5}$ th share in the profits. Calculate New Sharing Profits ratio and Pass Journal Entry for recording the goodwill without opening goodwill A/c.
- 10. निम्न सूचनाओं ने फर्म के समापन पर रोजनामचा प्रविष्टियाँ कीजिए:
	- (i) फर्म की कुल सम्पत्तियाँ ` 3,00,000 और कुल दायित्व ` 1,00,000 है।
	- (ii) सम्पत्तियों को बेचने से वसूल हुए ` 2,50,000 तथा दायित्वों को 10% कटौती पर भुगतान किया।

Pass Necessary Journal entries at the time of dissolve of the partnership firm, from the following informations :

- (i) Total assets of the firm are ` 3,00,000 and total liabilities are ` 1,00,000.
- (ii) Amount realized on sale of assets ` 2,50,000 and payment paid outsiders at a discount of 10%.
- $11.$   $1$  जनवरी,  $2016$  को 'एक्स', 'वाई' और 'जेड' का चिट्ठा इस प्रकार है जो कि लाभों को अपने  $\check{\mathfrak{T}}$ जी अनूपात में बाँटते हैं :

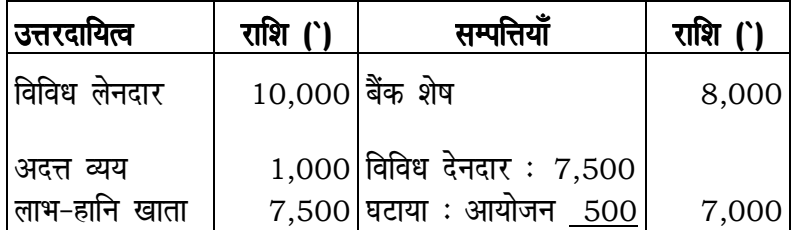

# ( 6 ) **2008/(Set : D)**

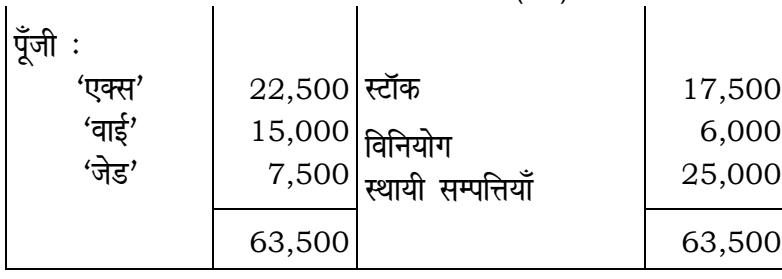

उपरोक्त तिथि को जेड निम्नलिखित शर्तों पर अवकाश ग्रहण करता है:

- (i) स्थायी सम्पत्तियों का मूल्य 10% से कम किया जाये।
- $(ii)$  विनियोगों का मूल्यांकन ` 5,000 पर किया जाये।
- (iii) समस्त देनदार अच्छे हैं।
- (iv) अदत्त व्ययों को `300 से बढ़ाया जाये।
- (v) विनियोगों पर `900 ब्याज अर्जित हुआ।
- (vi) फर्म की ख्याति का मूल्यांकन ` 4,500 पर किया जाए।

पुनर्मूल्यांकन खाता, पूँजी खाते तथा संशोधिक चिट्ठा तैयार करें। 8

The following is the Balance Sheet of X, Y and Z on 1st January, 2016, distribute the profit in capital ratio :

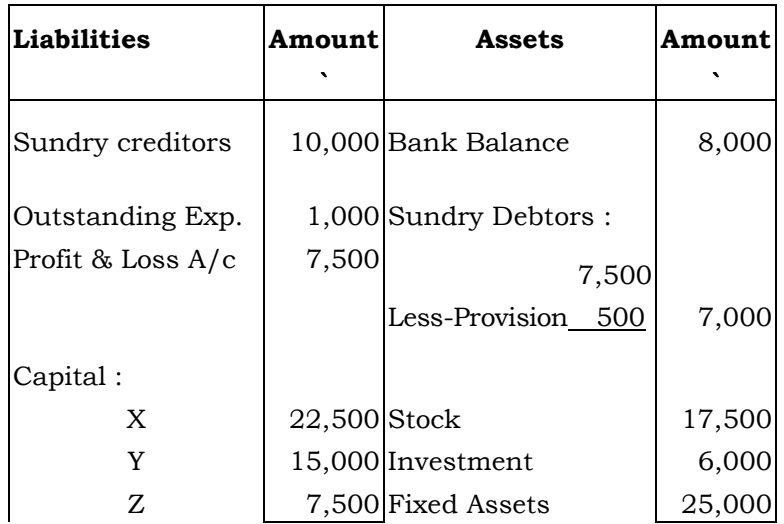

Z retires on the above date on the following conditions :

- (i) Fixed Assets be reduced by 10%.
- (ii) Investment are revalued at ` 5,000.
- (iii) Debtors were all good.
- (iv) Outstanding exp. be increased by ` 300.
- (v) Interest accrued on investment ` 900.
- (vi) Goodwill of the firm be valued at ` 4,500.

 Prepare Revaluation Account, Capital Accounts and Revised Balance Sheet.

#### अथवा

#### OR

- नए साझेदार के प्रवेश के समय आप ख्याति (प्रीमियम) का लेखांकन किस प्रकार करेंगे ? यदि : 8
- (अ) नया साझेदार अपने हिस्से की ख्याति नकद लाता है।
- (ब) नया साझेदार अपने हिस्से की ख्याति नकद में नहीं लाता है।

Explain the accounting treatment of goodwill (premium) at the time of admission of a new partner, when :

- (a) The partner brings the share of goodwill in cash.
- (b) The partner does not bring his share in cash.

#### भाग $-$  ब

#### PART – B

# (कम्पनी खाते तथा वित्तीय विवरणों का विश्लेषण)

#### ( 8 ) **2008/(Set : D)** (Company Accounts and Analysis of Financial Statements)

 $12.$  स्वामित्व समता क्या है ?

What is owner's equity ?

**All Contracts** 

13. fdUgha nks foÙkh; fooj.kksa dk uke fy[ksaA 1

Give any two names of Financial Statements.

14. निम्न सूचनाओं से स्टॉक आवर्त अनुपात की गणना कीजिए : 4

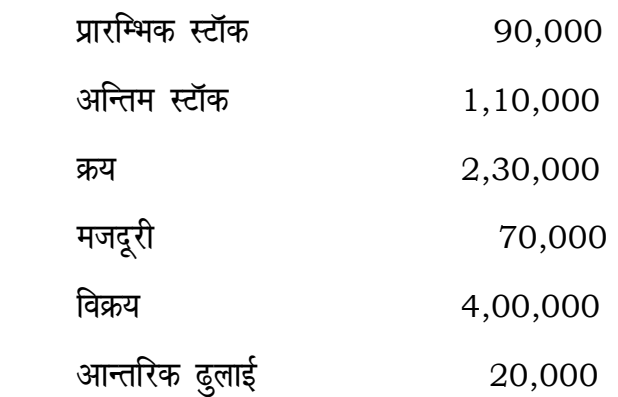

Calculate stock turnover ratio from the following information :

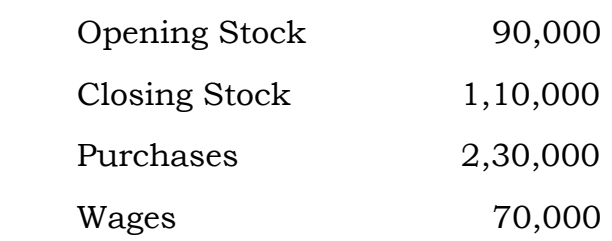

**Solution** in the contract of the contract of the contract of the contract of the contract of the contract of the contract of the contract of the contract of the contract of the contract of the contract of the contract of

( 9 ) **2008/(Set : D)**

Sales 4,00,000 Carriage inward 20,000

 $15.$  निवेश क्रियाकलापों से रोकड प्रवाह की गणना कीजिए :

#### 31-3-2014 31-3-2015

 $\hat{\mathbf{v}}$ 

भवन $(w.d.v.)$  30,000 37,500

 $\mathbf{v}$ 

# अतिरिक्त सूचनाएँ :

- (i) 5,000 लागत का भवन, जिस पर हास ` 1,500 काटा गया, ` 3,000 में बेच दी।
- (ii) 31-3-2015 को समाप्त वर्ष के लिए भवन पर हास 2,500 लगाया गया है।

4

 $\mathbf{v}$ 

 Calculate net cash flows from investing activities from the following information :

 $\mathbf{v}^{\dagger}$ 

31-3-2014 31-3-2015

Building (w.d.v.) 30,000 37,500

#### Additional Information :

- (i) Building costing ` 5,000 on which ` 1,500 had accumulated as depreciation sold for  $\degree$  3,000.
- (ii) Depreciation charged on building for the year ended 31-3-2015, ` 2,500.

16. रोकड प्रवाह विवरण की किन्हीं *चार* सीमाओं का वर्णन करें। 4

Mention any **four** limitations of cash flow statement.

17. एक कम्पनी ने ` 10 वाले 5,000 समता अंश 10% प्रीमियम पर निर्गमित किए। देय इस प्रकार हैं :

```
आवेदन पर ` 3;
आबंटन पर `3 (प्रीमियम सहित) तथा
पहली और अन्तिम किस्त ` 5।
```
एक अंशधारी जिसके पास 300 अंश थे, उसने पहली व अन्तिम किस्त का भूगतान नहीं किया। उसके अंशों को जब्त कर लिया गया और ` 7 प्रति अंश पूर्णदत्त पुनः निर्गमित कर दिए गए। कम्पनी की पुस्तकों में आवश्यक जर्नल प्रविष्टियाँ कीजिए। 8

A company makes an issue of 5,000 equity share of ` 10 each at 10% premium. The amount is payable as follows :

On Application ` 3;

On Allotment ` 3 (including premium) and

On First & Final call ` 5.

 A shareholder holding 300 shares did not pay first and final call. His shares were forfeited and re-issued at ` 7 per share fully paid up.

Pass Necessary Journal Entries in the book of the company.

### अथवा **OR**

निम्न पर संक्षिप्त लेख लिखें :  $\overline{\phantom{a}}$ 

(अ) अंशों का आनुपातिक आबंटन,

(ब) जब्त किए गए अंशों का पूनः निर्गमन।

Write short notes on the following :

- (a) Pro-rata Allotment of shares,
- (b) Re-issue of forfeited shares.

 $18.$   $1$  जनवरी,  $2016$  को एक कम्पनी के खातों में निम्न शेष है :

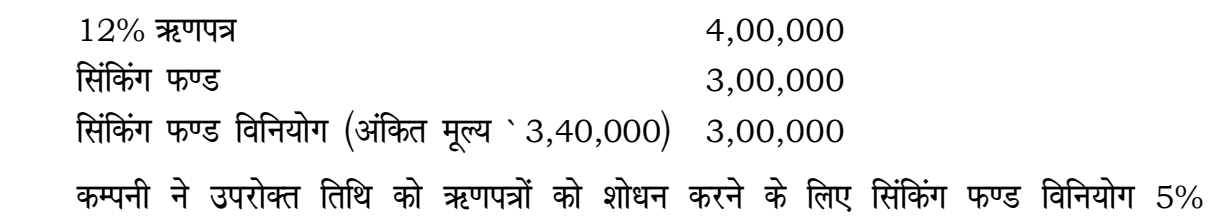

The following balances appeared in the books of a company on 1st Jan.

कटौती पर बेच दिए। सिंकिंग फण्ड खाता व सिंकिंग फण्ड विनियोग तैयार कीजिए। 8

 12% Debentures 4,00,000 Sinking Fund 3,00,000 Sinking Fund Investment 3,00,000  $(Face value \text{`} 3,40,000)$ 

the contract of the contract of the contract of the contract of the contract of the contract of the contract of

the contract of the contract of the contract of the contract of the contract of the contract of the contract of

The company carried out the redemption by sale of Sinking Fund Investment at 5% discount on the above date. Prepare Sinking Fund Investment and Sinking Fund Account.

#### अथवा

#### OR

ऋणपत्रों का परिवर्तन द्वारा शोधन से आपका क्या अभिप्राय है ? एक उदाहरण लेकर जर्नल .<br>प्रविष्टियों द्वारा स्पष्ट करें।

What do you mean by redemption of debentures by conversion ? Explain with the help of Journal Entries.

#### भाग $-$ स

**2008/(Set : D)** P. T. O.

2016 :

( 12 ) **2008/(Set : D)**

#### PART – C

# (कम्प्यूटरीकृत लेखांकन) (Computerised Accounting)

12. डाटाबेस इन्टरफेस से आप क्या समझते हैं ? बाटाबेस कर What do you mean by Database Interface ?

 $13.$  डाटा वैलिडेशन क्या है ?

What is Data Validation ?

14. कम्प्यूटरीकृत लेखांकन प्रणाली से आप क्या समझते हैं ? इस प्रणाली के मैनुअल लेखांकन पर किन्हीं *तीन* लाभों का वर्णन करें।

What do you mean by Computerized Accounting System ? Give three advantages of Computerized Accounting System over the Manual System.

15. डाटाबेस प्रबन्ध प्रणाली से आप क्या समझते हैं ?  $\,$  4  $\,$ 

What do you mean by Database Management ?

16. कम्प्यूटरीकृत लेखांकन प्रणाली में लाभ-हानि खाता कैसे बनाया जाता है ? 4

How Profit and Loss Account is prepared in Computerized Accounting System ?

 $17.$  रिपोर्ट बनाने के विभिन्न तरीकों का वर्णन करें।  $8$ 

Explain the different methods of preparing 'Report'.

#### अथवा

#### OR

पृछताछ बनाने के विभिन्न तरीकों का वर्णन करें। लालिक 28

( 13 ) **2008/(Set : D)**

Explain the different methods of creating Query.

18. स्प्रेडशीट क्या है ? इसकी विशेषताएँ दीजिए। बाद स्था 8 What is Spread Sheet ? Give its features.

### अथवा

### OR

वर्कशीट में एक कॉलम को मिटाने तथा कॉलम डालने की प्रक्रिया को समझाइए। 8 Explain the process of inserting and deleting a column in worksheet.

 $rac{1}{\sqrt{1-\frac{1}{2}}\sqrt{1-\frac{1}{2}}\sqrt{1-\frac{1}{2}}\sqrt{1-\frac{1}{2}}}}$